## **Obxectivos**

Nesta quincena aprenderás a:

- Clasificar os números reais en racionais e irracionais.
- Aproximar números con decimais ata unha orde dada.
- Calcular a cota de erro dunha aproximación.
- Representar na recta números reais.
- Expresar e representar intervalos de números reais.
- Utilizar a calculadora para facilitar os cálculos.

#### Antes de empezar.

- 1. Números racionais e irracionais..... páx. 6 Decimais periódicos Fracción xeratriz Números racionais Números irracionais Números reais
- 2.Calculando con números reais …..... páx. 9 Aproximacións Medida de erros Notación científica
- 3.A recta real …..................................… páx. 12 Ordenación de números reais Valor absoluto e distancias Intervalos e semirrectas

Exercicios para practicar

Para saber máis

Resumo

Auto-avaliación

Actividades para enviarlle ao titor

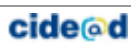

## **Antes de empezar**

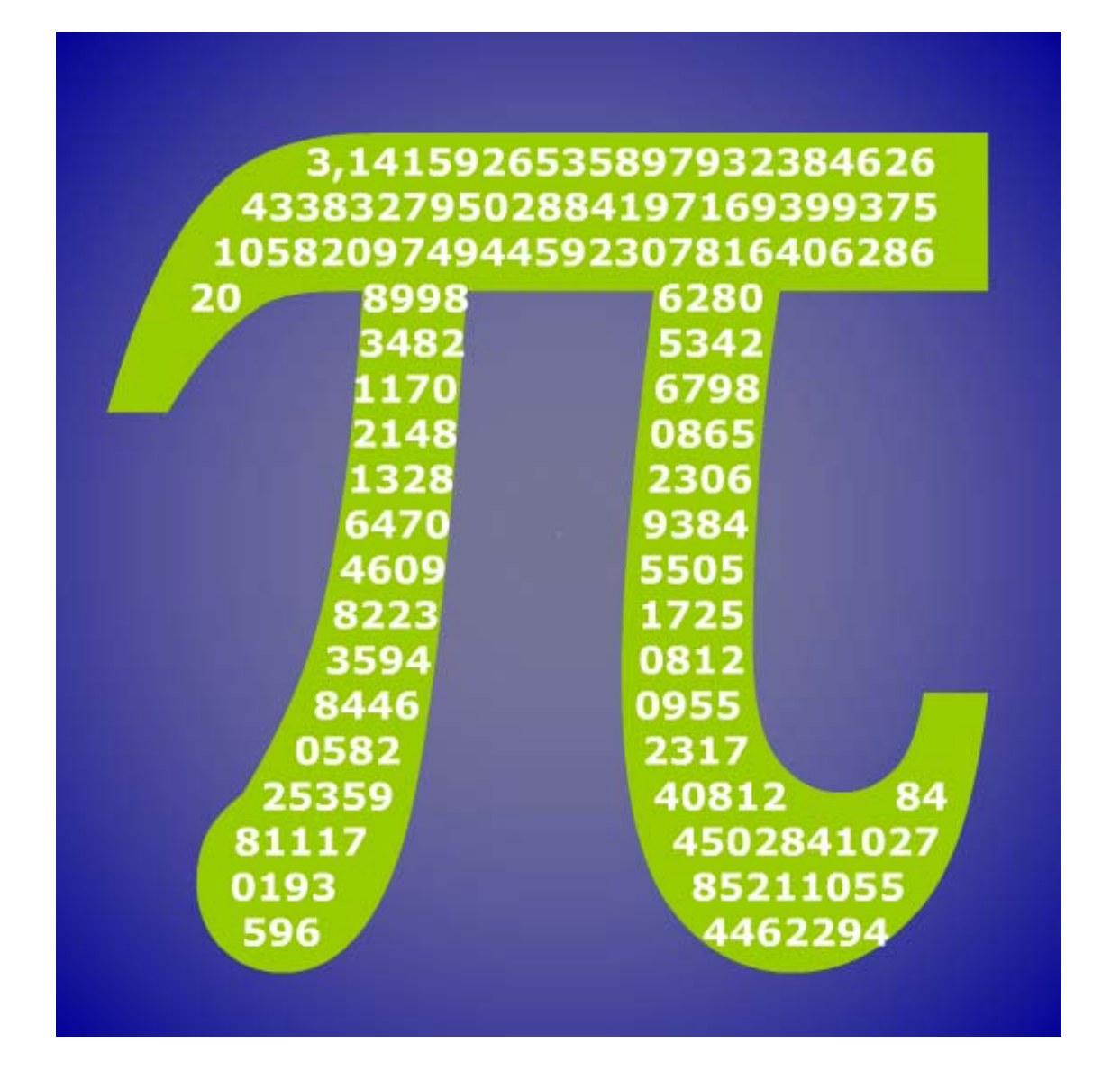

### **Investiga**

Seguramente realizaras algunha vez algún cálculo co número pi; por exemplo, calcular a lonxitude dalgunha circunferencia ou a área dun círculo. Nestes cálculos utilizarías valores como 3'14, 3'1416, 3'141592,... Tamén é posible que leras nalgún xornal que se descubriu outra cifra do número pi, ou que xa se coñecen con exactitude tantas cifras do número pi. Todo o anterior resulta un pouco confuso. Cal das cantidades anteriores é o auténtico número pi? Como é posible que chamemos pi a todas elas se é obvio que son diferentes? Como é posible que se estean a descubrir aínda cifras de pi se o estamos a usar dende hai unha chea de anos?

Intenta dar unha resposta a estas preguntas. Se non o consegues agora volve intentalo despois de ver este tema en profundidade. Para finalizar a proposta aí vai outra pregunta: Cal é ou cal podería ser a última cifra do número pi?

## 1. Números racionais e irracionais

### **Decimais periódicos**

Viches en cursos anteriores que unha fracción é un cociente entre dous números enteiros. A división deses dous números dá lugar a unha **expresión decimal** cun grupo de cifras que se repiten periodicamente, o chamado **período**, e que pode ser:

- Decimal **periódico puro**. A representación dun número deste tipo é: ∩  $\frac{12}{11}$  = 1,090909... = 1,09  $\frac{12}{12}$  = 1,090909... = 1,09; o período é 09.
- Decimal **periódico mixto**.  $\frac{31}{15}$  = 2,06666... = 2,06; o período é 6.
- Decimal exacto.

 $0,125000... = 0,125$  $\frac{1}{8}$  = 0,125000... =

## **Fracción xeratriz**

Todo decimal periódico pode expresarse en forma de fracción que chamaremos **fracción xeratriz** do decimal en cuestión.

Nestes casos non é necesario aplicar a fórmula senón que resulta máis sinxelo proceder do seguinte xeito:

- Decimal exacto Divídese pola unidade seguida de tantos ceros como cifras decimais hai.
- Decimal periódico puro No numerador escríbese a diferenza entre a parte enteira seguida do período e a parte enteira, no denominador tantos noves como cifras ten o período.
- Decimal periódico mixto

No numerador escríbese a parte enteira seguida das cifras ata rematar o primeiro período menos a parte enteira seguida das cifras ata comezar o período, no denominador tantos noves como cifras ten o período seguidos de tantos ceros como cifras hai entre a coma e o comezo do período.

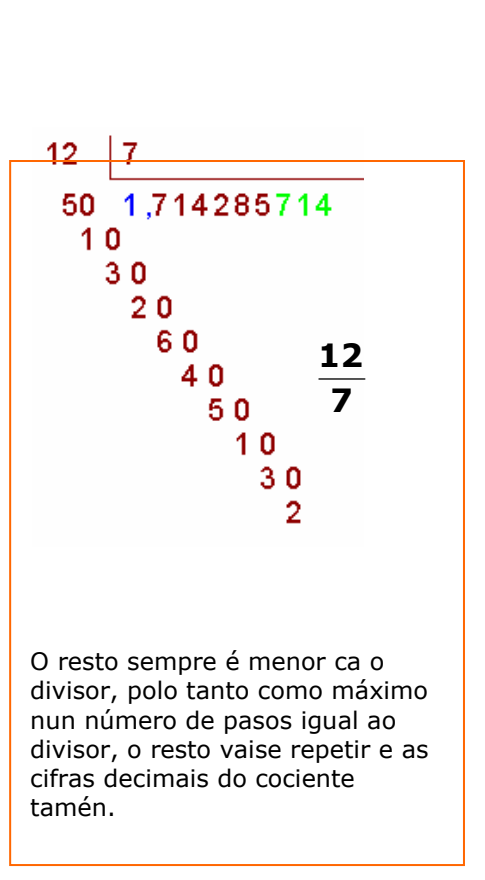

• Decimal exacto x=71,52 2 cifras decimais multiplícase por 10<sup>2</sup> 100x=7152 100  $x = \frac{7152}{125}$ • Periódico puro x=853,11... Período con 1 cifra multiplícase por 10 10x=8531,11.. Restando: 9x=8531-853 9  $x = \frac{7678}{9}$ • Periódico mixto x=4,9368368.. 1 cifra entre a coma e o período multiplícase por 10 10x=49,368368... Período con 3 cifras multiplícase por  $10<sup>3</sup>$ 10000x=49368,368... Restando: 9990x=49368-49 9990  $x = \frac{49319}{2000}$ 

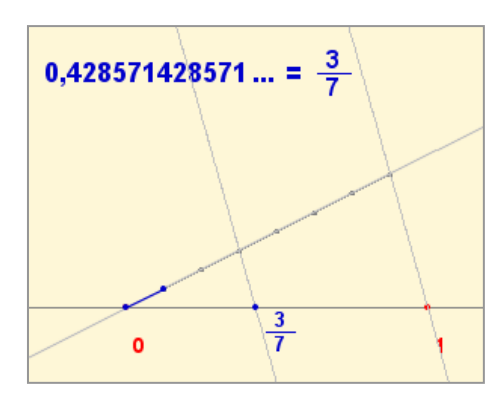

#### 2 non **é un decimal periódico**

Se fose poderíase escribir en forma de fracción irredutible:

$$
\sqrt{2} = \frac{n}{m} = \frac{p_1 \cdot p_2 \cdot \ldots \cdot p_r}{q_1 \cdot q_2 \cdot \ldots \cdot q_s}
$$

sendo  $p_1, p_2, ...,$  os factores primos de n;  $q_1$ ,  $q_2$ ,... os de m e todos os "p" distintos dos "q".

Elevando ao cadrado:

$$
2=\frac{n^2}{m^2}=\frac{{p_1}^2\cdot {p_2}^2\cdot \ldots \cdot {p_r}^2}{q_1{}^2\cdot q_2{}^2\cdot \ldots \cdot q_s{}^2}\Rightarrow n^2=2m^2
$$

Logo n é divisible para 2, n=2t,

$$
polo \tanh o \sqrt{2} = \frac{2t}{m}
$$

Elevando de novo ao cadrado:

$$
2m^2 = 4t^2 \Rightarrow m^2 = 2t^2
$$

De onde se deduce que tamén m é divisible por 2, o que é contraditorio con que m/n sexa una fracción irredutible.

Polo que  $\sqrt{2}$  non se pode escribir en forma de fracción e non é decimal periódico.

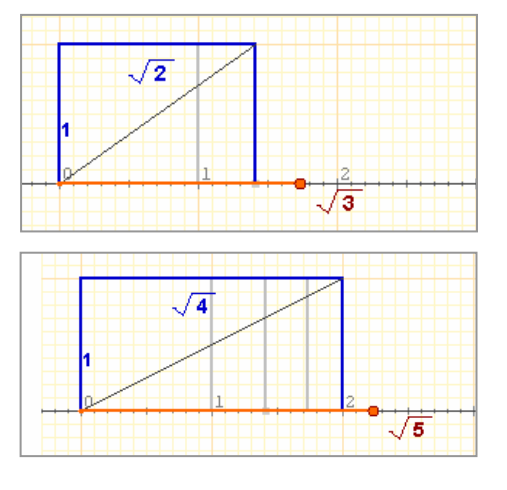

## **Números racionais**

Os decimais exactos, periódicos puros e periódicos mixtos teñen en común que a súa parte decimal acaba sendo periódica (polo tanto chamarémolos a todos **decimais periódicos**). Ademais, vimos que poden escribirse en forma de *fracción* ou *razón*, polo que a partir de agora aos decimais periódicos chamarémolos **números racionais**.

Os números racionais poden representarse de forma ordenada sobre unha liña recta, asignando a cada número un o seu punto.

### **Números irracionais**

Existen números que non poden escribirse en forma de fracción ou, de xeito equivalente, a súa parte decimal non é periódica. Estes números reciben o nome de **números irracionais**.

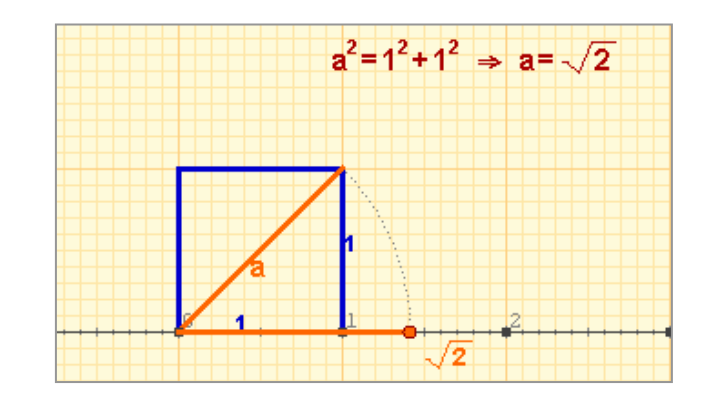

### **Números reais**

Nas figuras adxuntas podes ver como poden representarse na recta números irracionais procedentes de raíces cadradas. Non obstante, non todos os números irracionais poden representarse mediante unha técnica simple como esta e hai que recorrer a métodos aproximados para logralo.

Agora, o importante é que temos dous conxuntos numéricos: os decimais periódicos ou **racionais** e os decimais non periódicos ou **irracionais**. A unión destes dous conxuntos é o conxunto dos **números reais**.

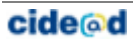

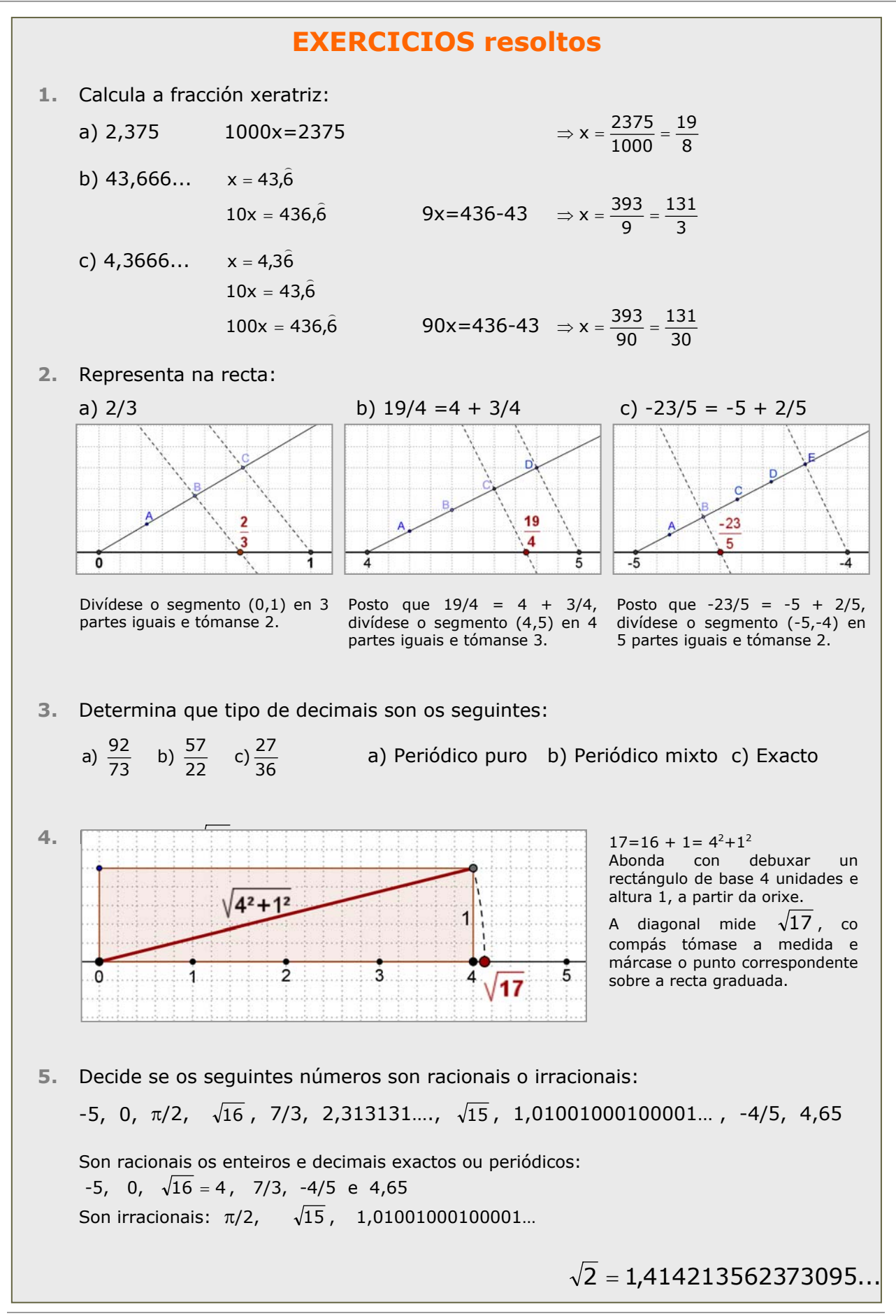

cide@d

## 2. Números reais

## **Aproximación**

Como comprobaches, os números reais teñen infinitas cifras decimais, polo que, en xeral, non é posible darlles o seu valor exacto. Nalgúns casos, como nos racionais (coa fracción xeratriz) e radicais, si é posible representalos de xeito exacto. Pero en infinidade doutros casos (como o número **π**, ou o número **e**) isto non é posible.

Cando nun problema necesitamos usar un número con infinitas cifras decimais, na práctica usamos un valor aproximado que nos permita obter un resultado aceptable aínda que non sexa exacto.

Unha aproximación é **por defecto** se é menor ca o número exacto e **por exceso** se é maior.

- $\checkmark$  Cando nun decimal quedamos coas n primeiras cifras decimais dicimos que realizamos un **truncamento** con n cifras significativas.
- 9 Realizamos un **redondeo** con n cifras significativas, se truncamos con n cifras, deixando igual a cifra n-ésima se a seguinte é menor ca 5, e aumentando a última cifra nunha unidade no caso contrario.

Observa os exemplos da esquerda onde se toman distintas aproximacións de  $\sqrt{2}$ .

### **Medida de erros**

Para facer cálculos con números reais debemos utilizar, en moitos casos, aproximacións. Xorde entón o problema de saber ata que punto é válida a aproximación realizada. Para iso definimos:

- **Erro absoluto**: é a diferenza positiva entre o valor exacto e o valor aproximado.
- **√ Erro relativo**: é o cociente entre o erro absoluto e o valor exacto. Adoita medirse en %.

Cando o valor exacto é descoñecido emprégase a chamada **cota de erro**, **é** o valor maior que pode tomar o valor absoluto. A súa magnitude permítenos saber ata que cifra decimal podemos ter a certeza de que é correcta.

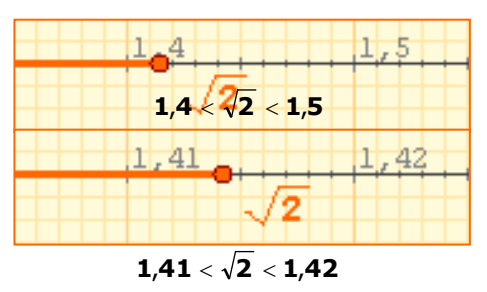

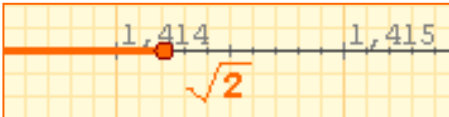

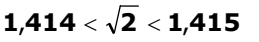

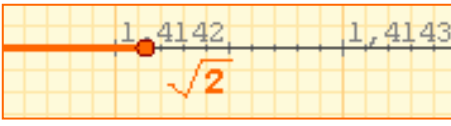

 $1.4142 < \sqrt{2} < 1.4143$ 

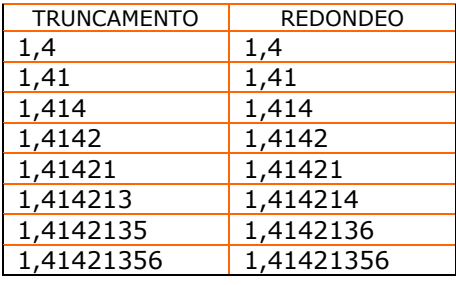

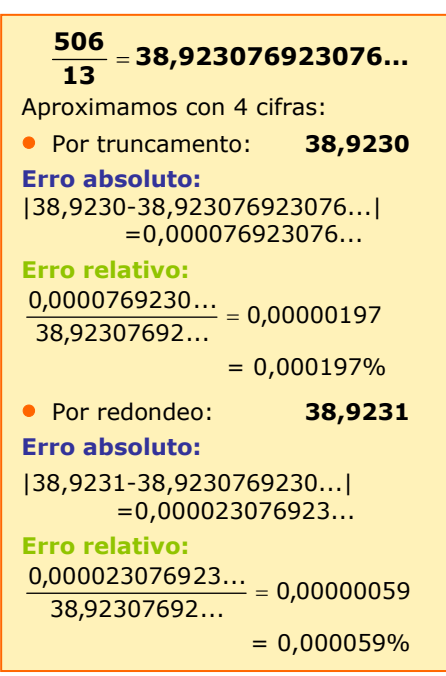

**cide@d** 

# **Números reais**

### **Cálculo con aproximacións**

O cálculo con aproximacións está relacionado co problema da medida. Ao medir lonxitudes usando unha regra graduada en cm e mm, obtemos dúas aproximacións, unha por defecto e outra por exceso, e daremos como medida o valor máis próximo ou que nos pareza máis probable. A cota de erro será a diferenza entre estas aproximacións ou a metade se tomamos o valor máis probable.

Se operamos coas medidas así obtidas:

- 9 **O erro absoluto da suma** ou resta de dúas ou máis aproximacións é a **suma** dos erros absolutos de todas elas.
- 9 O **erro relativo do produto** ou cociente de dúas ou máis aproximacións é a **suma** dos erros relativos de cada unha delas.

## **Notación científica**

As aproximacións teñen un interese especial cando se traballa con números moi grandes ou moi próximos a 0. Neste caso utilizamos unha notación especial denominada **notación científica**, chamada así porque é no ámbito da ciencia onde máis adoita utilizarse.

Un número expresado en notación científica ten a forma: **x·10<sup>n</sup>**, sendo x un nº decimal maior ca 1 e menor ca 10, é dicir cunha soa cifra distinta de 0, na súa parte enteira.

> $\frac{1,59 \cdot 10^{-3}}{1.3 \cdot 10^{-7}}$  $1,2 \cdot 10$ − ⋅

 $\frac{1,2\cdot10^{-7}}{6.55 \cdot 10^{-12}}$  $6,55 \cdot 10$  $1,2 \cdot 10$ − −

ao longo dun átomo?

 $= 1.325 \cdot 10^{4}$ 

Cantos núcleos de osíxeno caben

en notación científica

 $\frac{10^{-7}}{10^{-12}}$  = 0,1832 $\cdot$ 10<sup>5</sup>

 $=1,832 \cdot 10^{4}$ 

Para operar con números en notación científica é suficiente aplicar as propiedades das potencias.

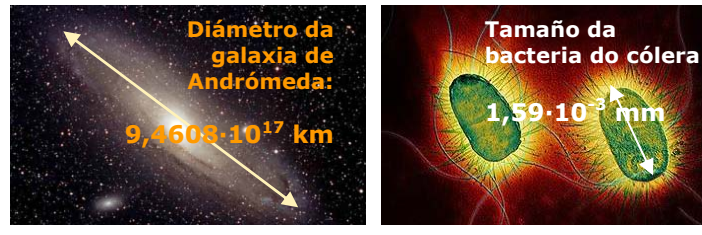

A galaxia de Andrómeda ten un Cantos átomos de osíxeno caben diámetro de 100000 anos-luz e ao longo dunha bacteria? está situada a uns 2000000 de anos-luz, cal é o seu diámetro e canto dista en km?

Velocidade da luz:300000 km/sg Nun ano:

 300000·365·24·60·60= 9.460.800.000.000 km = **9,4608·10<sup>12</sup>**

Diámetro da galaxia (km): 10<sup>5</sup> ·9,4608·1012=**9,4608·10<sup>17</sup>**

Distancia (km): 2·10<sup>6</sup> ·9,4608·1012=**1,8922·10<sup>19</sup>** Aproximación por defecto: 3,20 Aproximación por exceso: 3,30 Valor máis probable: 3,25 Cota de erro: 3,25-3,20=0,05

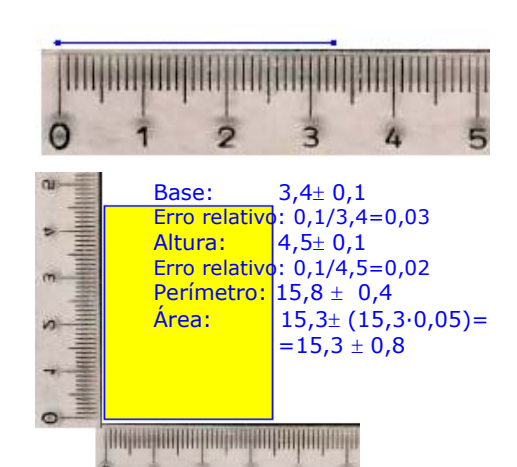

**Coa calculadora**  Para introducir na calculadora números en notación científica como:  $9,0043 \cdot 10^{13}$  Teclea 9 **.** 0043 EXP 13 Aparecerá: 9.0043 <sup>13</sup>  $6,0743 \cdot 10^{-18}$ Teclea 6 . 0743 EXP +/- 18 Aparecerá: 6.0743 -18 Se introduces:  $\blacktriangleright$  900.43  $\cdot$  10<sup>13</sup> Teclea 900 **.** 43 EXP 13

Aparecerá: 900.43<sup>13</sup> e pulsando **=** sae o nº en notación científica: 9.0043 <sup>15</sup>

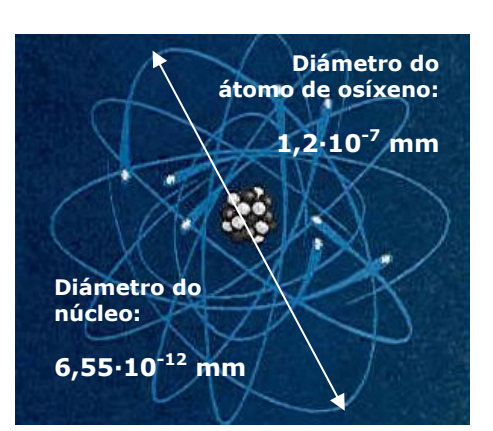

cide@d

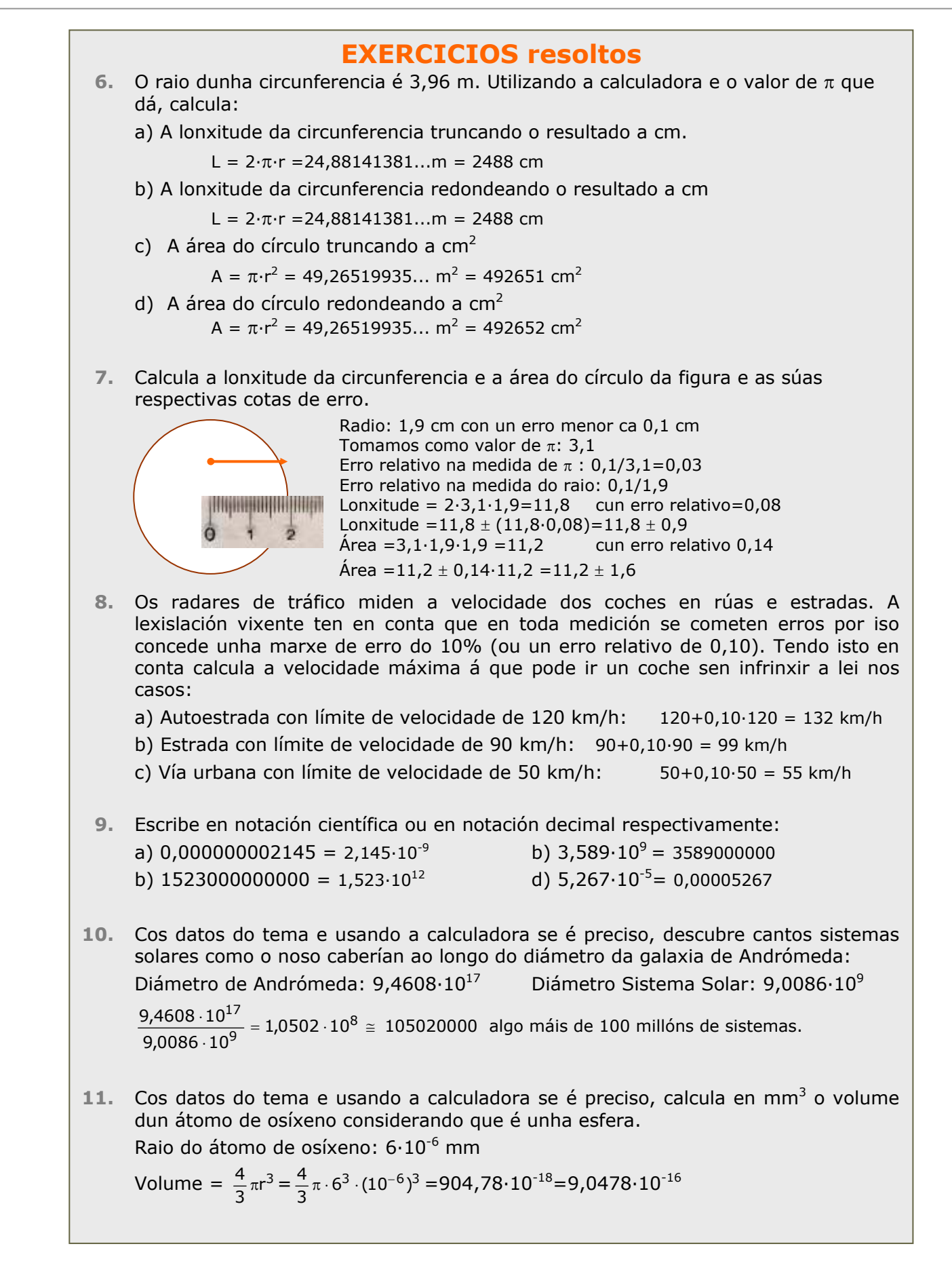

## 3. A recta real

## **Ordenación de números reais**

Todo número real queda representado por un punto da recta e, reciprocamente, a todo punto da recta lle corresponde un número real.

Observa no gráfico como asignar un punto da recta a un número irracional como π, mediante unha sucesión de intervalos encaixados.

Isto permite definir unha relación de orde no conxunto dos números reais:

- 9 Dados dous números reais, **a** e **b**, diremos que *a é menor ca b*, **a < b**, se ao representalos **a** está á esquerda de **b**.
- $\checkmark$  Tamén podemos dicir que os números á dereita do cero son os **positivos** e os da esquerda son os **negativos**, e *a é menor ca b* se a diferenza **b - a** é positiva.

### **Valor absoluto e distancias**

A equivalencia entre puntos e números permite aplicar conceptos xeométricos ao cálculo, en particular a idea de distancia mediante o valor absoluto dun número.

9 Chamamos valor absoluto dun número real, **a**, ao maior dos números **a** e **-a**. O valor absoluto de **a** represéntase así: **|a|**.

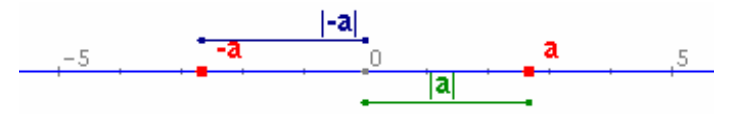

O valor absoluto dun número representa a distancia deste ao cero. Podemos xeneralizar esta idea:

9 A **distancia** entre dous números reais, **a** e **b**, é o valor absoluto da súa diferenza:

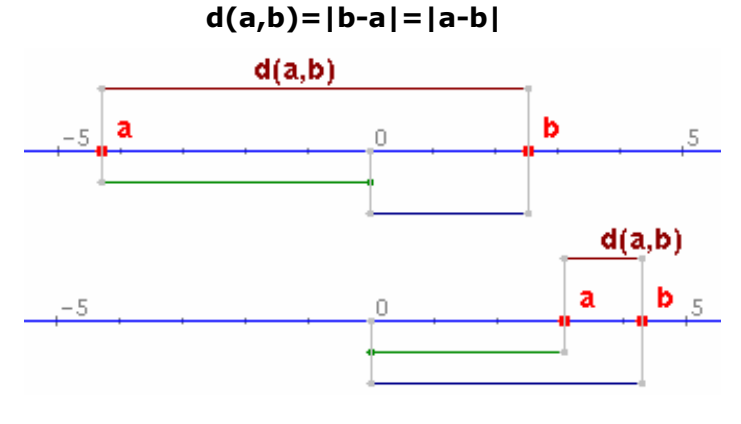

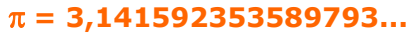

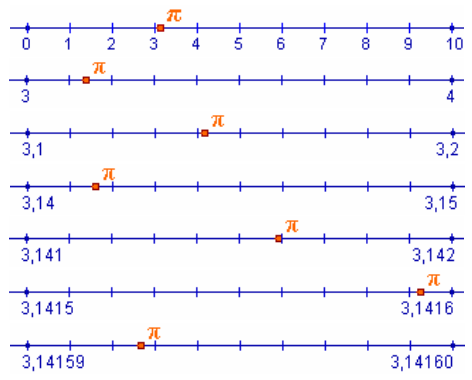

Desta forma podemos acotar π entre dous números racionais, que xa sabemos representar, e que están cada vez máis próximos.

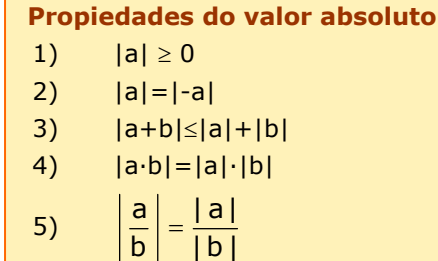

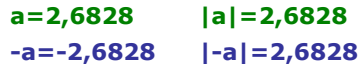

Se a e b teñen o mesmo signo a distancia entre a e b é a resta dos valores absolutos, e se o signo é distinto a suma.

**a=-4,2946 |a|=4,2946 b=2,5447 |b|=2,5447 d(a,b)=6,8393** 

**a=3,0054 |a|=3,0054 b=4,2861 |b|=4,2461 d(a,b)=1,2807** 

**Intervalo pechado:**  Os extremos pertencen ao intervalo.

a   
[a,b] = {
$$
x \in R / a \le x \le b
$$
} b

**Intervalo aberto:** 

Os extremos non pertencen ao intervalo. ο **b** 

a  
(a,b)= 
$$
\{x \in R / a < x < b \}
$$

**Intervalo semiaberto:** Un extremo pertence ao intervalo e outro non.

a  
a  
(a,b]=
$$
\{x \in R / a < x \le b \}
$$
 b

**Veciñanza simétrico de a:**

$$
a = \frac{1}{a}
$$
  
(a-r,a+r) = {x < R / a - r < x < a + r}

**Semirrecta acotada superiormente**

$$
(-\infty,b]=\{x\in R\;/\;x\leq b\;\}
$$

**Semirrecta acotada inferiormente**

a  
(a, + 
$$
\infty
$$
) = { $x \in R / a < x$ }

#### **Intervalos: segmentos e semirrectas**

O concepto de intervalo está ligado aos conceptos xeométricos de segmento e semirrecta: un intervalo acotado equivale a un segmento e un intervalo non acotado equivale a unha semirrecta.

- 9 Dados dous números reais **a** e **b**, chámase **intervalo de extremos a e b** ao conxunto de números reais comprendidos entre ambos os dous.
- 9 A lonxitude do intervalo é a distancia (a,b)=**|b-a|**

Nos **intervalos acotados** dependendo de que os extremos pertenzan ou non ao mesmo, distínguense os intervalos pechados, abertos e semiabertos (pola esquerda ou pola dereita).

Se se constrúe un intervalo aberto ao redor dun punto a obtense unha **veciñanza simétrica de a e de raio r**, conxunto de números reais cuxa distancia a "a" é menor ca r.

Un **intervalo non acotado** é o conxunto formado por todos os números maiores (ou ≥), ou menores (ou ≤) ca un dado, a, a cota inferior ou superior respectivamente. Represéntanse mediante unha semirrecta e a súa lonxitude é infinita.

## **EXERCICIOS resoltos**

1. Ordenar de menor a maior:

a) 5,97509 $\cdot 10^8$  b) 6,10314 $\cdot 10^{-6}$  c)  $\frac{-8243924}{5560}$  d)  $\frac{5952091}{4605}$  e)  $\sqrt{30694}$  f)  $-\sqrt{6320}$  $c < f < b < e < d < a$ 

2. O raio dunha circunferencia é de 4 m. Calcula a súa lonxitude 2.1. Truncando o resultado primeiro a cm e despois a m.

**b** 

$$
L = 2 \cdot \pi \cdot r = 24,88141381...m = 2488 \text{ cm} = 24 \text{ m}
$$

2.2.Redondeando o resultado primeiro a cm e despois a m

*L = 2·*π*·r =24,88141381...m = 2488 cm = 25 m* 

3. Calcula o valor absoluto dos números a=-3 e b=5, e a distancia entre eles.

*|a|=3, |b|=5, dist(a,b)=|b-a|=|5-(-3)|=|8|=8* 

4. Calcula |a+b| |a-b| |a·b| e |a/b| *|a+b|=|-3+5|=|2|=2; |a-b|=|-3-5|=|-8|=8; |a·b|=|-3·5|=|-15|=15; |a/b|=|-3/5|=3/5* 

5. Indica que puntos pertencen ao intervalo en cada caso: 5.1. Intervalo (-74,-52]. Puntos: a) –53 b) –74 c) 11 *Resposta: ningún* 5.2. Intervalo (-∞,75]. Puntos: a) 32 b) 75 c) 76 *Resposta: a e b.*

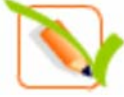

## **Para practicar**

**1.** Dados os números:

A=2,7 B=3,292929... C=0,01030303... Calcula os valores exactos de A+B,C-A e A·C. (Debes calcular as fraccións xeratrices de A, B e C e restar).

- **2.** Considerando 7,4833147735.... como o valor exacto de  $\sqrt{56}$ , escribe as aproximacións por defecto, por exceso e redondeos de orde primeira e segunda (décimas e centésimas, respectivamente).
- **3.** A cinta métrica que aparece abaixo ten unhas divisións ata o medio cm. Utilizámola para medir unha vara e obtemos o valor que se mostra nela. Entre que valores exactos se atopa a lonxitude real, supoñendo que ese valor é: a) por defecto; b) por exceso; c) redondeo a cm.

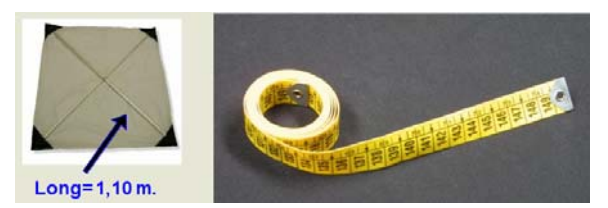

As aproximacións pódense utilizar tamén con números enteiros. Para xeneralizar esta idea usaremos o concepto de cifras significativas: *"Se un número N é un valor aproximado doutro número P, diremos que N ten n cifras significativas se as primeiras n cifras de N coinciden coas n primeiras cifras de P. (Non se consideran cifras significativas os ceros cuxa única finalidade é situar a coma decimal)"*. A definición anterior é bastante intuitiva pero non sempre é correcta de todo, por iso precisamos un pouco máis: *"Diremos que N ten n cifras significativas se o número formado coas n primeiras cifras de N difire do número formado coas n primeiras cifras de P (eliminando as comas decimais se as houber) en menos de 0,5"*.

**4.** Dinnos que a poboación dunha cidade é de 1579000 habitantes e que as 4 primeiras cifras desta cantidade son significativas. Entre que valores se encontra realmente a súa poboación?

- **5.** Os valores X=6,235 e Y=92,88 son aproximacións por defecto de dous números reais descoñecidos A e B. Descubre entre que valores exactos se encontran A+B e A·B e con que precisión poden darse os resultados.
- **6.** Debido a unhas obras quérese rodear a fonte da imaxe cunha tea metálica protectora. Utilizando un flexómetro graduado en mm, obtense a lonxitude do diámetro que se indica. Calcula a lonxitude da tea metálica usando o número pi coa cantidade de decimais axeitada.

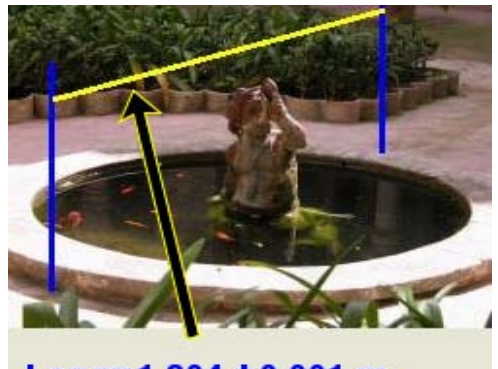

 $Long=1,804 \pm 0,001$  m.

**7.** A distancia media de Xúpiter ao Sol é de  $7,7833 \cdot 10^8$  km. Todas as cifras son significativas e supoñemos que a órbita do planeta arredor do Sol é circular. Calcula: a) A cota de erro en km; b) A área do círculo que describe o planeta.

Dados dous subconxuntos, A e B, de certo conxunto de referencia, E, a súa intersección, A∩B, é o conxunto de elementos comúns a ambos os dous; a súa unión, AUB, é o conxuntos formado por todos os elementos de A e todos os de B; a súa diferenza, A-B, é o conxunto formado por todos os elementos de A que non pertencen a B. O complementario de A, -A, é o conxunto formado por todos os elementos do conxunto de referencia que non pertencen a A.

- **8.** Determina os conxuntos A∩B, AUB, A-B e -A nos casos seguintes:
	- **1.**  $A = [-11, -9]$   $B = (-1, 6)$
	- **2.**  $A = [-5,5]$   $B = (3,4)$
	- **3.**  $A = [-2, 7]$   $B = (-2, 6)$

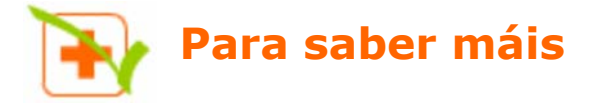

### **Cuestións sobre pi**

Na presentación do tema mencionábase que o valor de pi era 3'14, 3'1416,... e formulábanse unha serie de preguntas ao respecto:

Cal das cantidades anteriores é o auténtico número pi?

Segundo viches ao longo do tema, en realidade ningunha das anteriores cantidades son o valor exacto de pi, trátase de aproximacións ao número e poñer máis ou menos decimais depende da precisión que necesitemos na medida.

Como é posible que lles chamemos pi a todas se é obvio que son diferentes?

O feito de que chamemos pi a calquera das anteriores cantidades débese a que é imposible utilizar o valor exacto da maioría dos números irracionais, polo que nos temos que contentar con dar aproximacións a ese valor. Como xa dixemos antes o número de cifras decimais con que se dá este número dependerá da precisión de medida desexada e o feito de que, por exemplo, a cuarta cifra decimal sexa un 6 en 3'1416 e un 5 en 3'14159 débese a que a aproximación se fai en cada caso por redondeo e, con catro cifras decimais, 3'1416 está máis próximo do valor exacto que 3'1415.

Algúns números irracionais como a raíz cadrada de 2 si poden representarse en forma exacta, pero se esa cantidade a queremos medir na práctica, non nos quedará máis remedio que dar un valor aproximado coa precisión que desexemos.

Como é posible que se estean a descubrir aínda cifras de pi se o estamos a usar dende hai unha chea de anos?

Os números irracionais teñen infinitas cifras decimais que non se repiten de forma periódica. Para calcular estas cifras existen distintos procedementos ou algoritmos. Algúns destes algoritmos son relativamente sinxelos, como o que se utiliza para obter as cifras decimais da raíz cadrada de 2 (que antigamente se ensinaba na escola primaria); outros, en cambio, son tremendamente longos e complexos. O número pi está neste segundo grupo. Actualmente os algoritmos para o cálculo de cifras decimais de pi execútanse con potentes ordenadores.

Cal é ou cal podería ser a última cifra do número pi?

Como dixemos antes, os números irracionais teñen infinitas cifras decimais, polo tanto non existe a última cifra do número pi. Como ademais as súas cifras non se repiten de forma periódica non se pode predicir de antemán que cifra ocupará un determinado lugar ata que se consiga calcular.

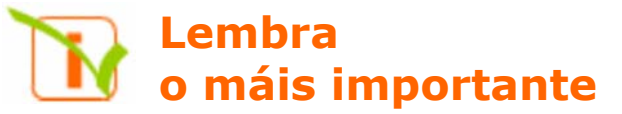

### **Os números reais**

O conxunto de números reais está formado polos números **racionais** e os números **irracionais**.

- Un **número racional** é unha fracción e todos os seus equivalentes. Todo nº racional pode ser expresado como un **decimal periódico** e viceversa.
- Un número **irracional** é un número decimal ilimitado **non periódico**.

### **Aproximacións dun número real**

Na práctica é necesario usar aproximacións, cando traballamos con números con infinitas cifras decimais. Usamos aproximacións **por defecto** e **por exceso**, **truncamentos** e **redondeos**.

Todos os números reais poden expresarse como dúas secuencias de números decimais que son aproximacións por defecto e por exceso.

- O **erro absoluto** é a diferenza positiva entre o valor exacto e o valor aproximado.
- O **erro relativo** é o cociente entre o valor aproximado e o valor exacto, adoita expresarse en %.
- A **cota de erro** dunha aproximación é o erro absoluto máximo posible.

#### **A recta real**

O **valor absoluto** dun nº a, **|a|** é o nº prescindindo do signo.

A **distancia** entre dous puntos **a** e **b** é o valor absoluto da súa diferenza **|a-b|=|b-a|** 

#### **Intervalos: segmentos e semirrectas**

- Intervalo pechado **[a,b]**
- Intervalo aberto **(a,b)**
- Intervalo semiaberto **(a,b]** ó **[a,b)**
- Intervalo non acotado como **[a,+**∞**)** ó **(-**∞**,a)**

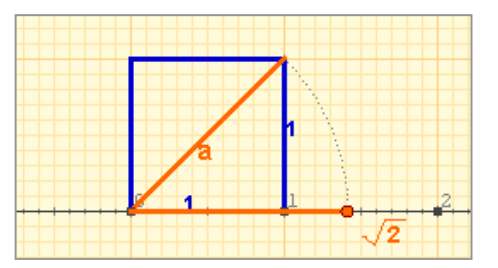

Todos os números reais, tanto os racionais como os irracionais, poden ser representados mediante un punto da recta e reciprocamente, a cada punto da recta correspóndelle un número real.

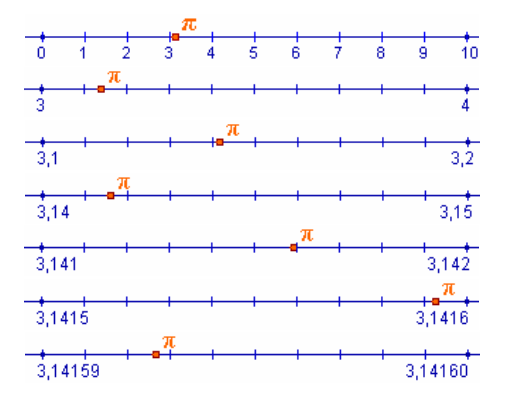

#### **Notación científica**

Os números moi grandes ou moi pequenos exprésanse en notación científica: **x·10n** Para operar con números en notación científica aplicamos as propiedades das potencias.

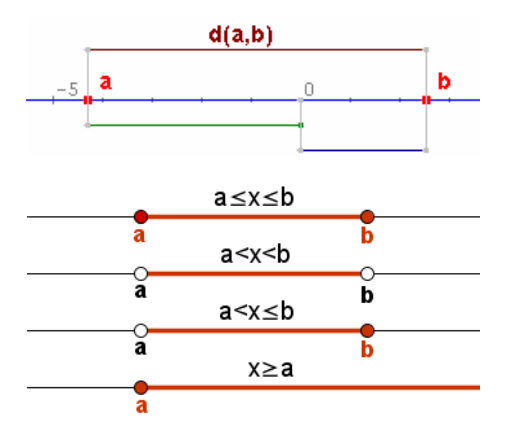

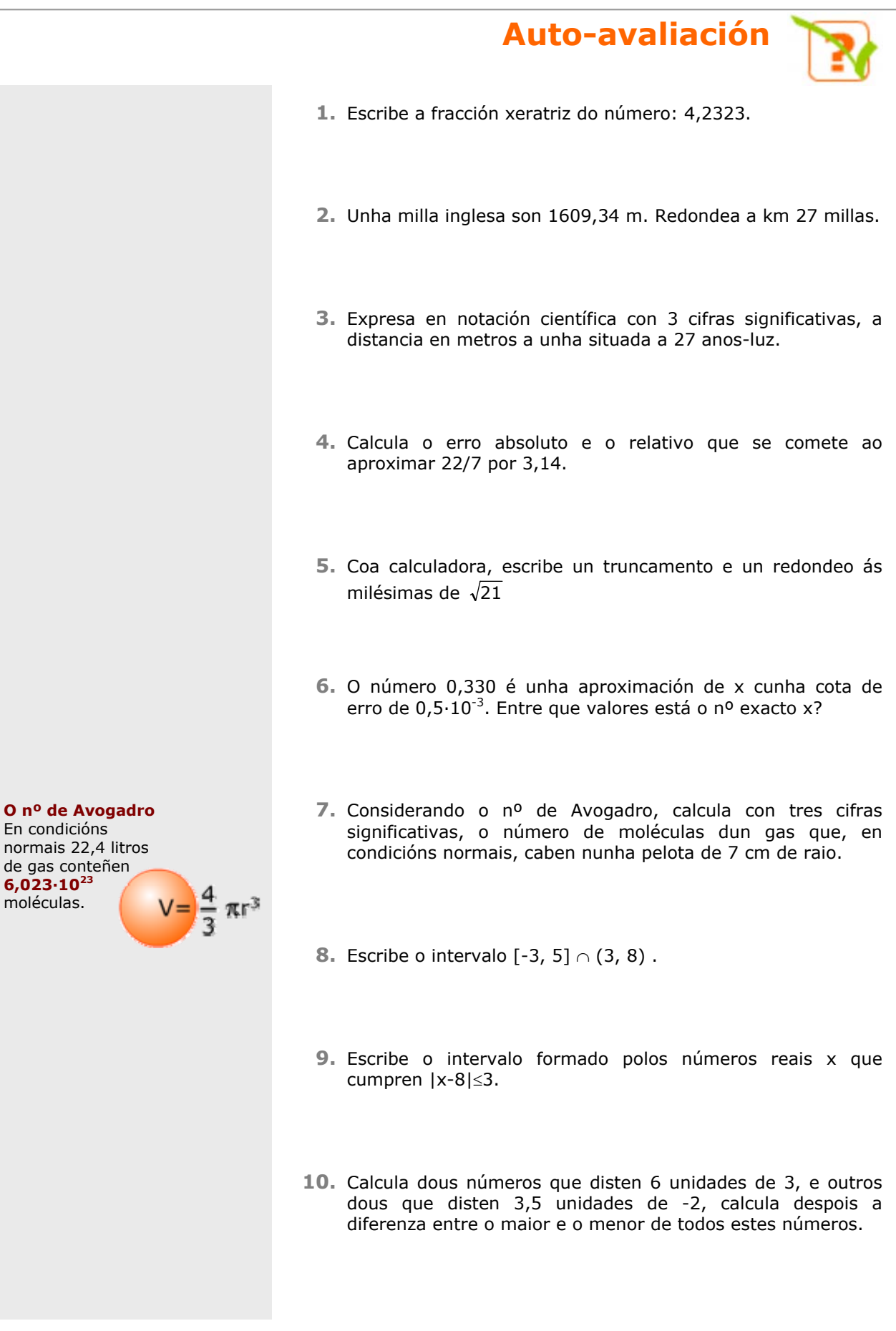

## Solucións dos exercicios para practicar

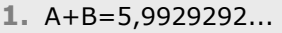

 $C-A=-2,68969696...$ 

$$
A \cdot C = 0,027818181...
$$

**2.** a) De primeira orde:

Por defecto: 7,4

Por exceso: 7,5

Redondeo: 7,5

b) De segunda orde:

Por defecto: 7,48

Por exceso: 7,49

Redondeo: 7,48

- **3.** a) Entre 1,100 e 1,105 m
	- b) Entre 1,095 e 1,100 m

c) Entre 1,095 e 1,105 m

**4.** Entre 1578500 e 1579500 cunha cota de erro de 500 habitantes.

5. 
$$
A+B = 99,1 \pm 0,1
$$

$$
A \cdot B = 579 \pm 1
$$

**6.**  $5.67 \pm 0.01$  m **7.** Cota de erro:  $0,0001 \cdot 10^8 = 10000$ km Área =  $1,90 \cdot 10^{18}$  km<sup>2</sup> **8.** Caso 1  $2) A \cup B = [-11,-9] \cup (-1,6)$  $(A - B = A = |-11,-9|)$  $4) - A = (-\infty, -11) \cup (-9, +\infty)$  $1) A \cap B = baleiro$ Caso 2  $2) A \cup B = [-5,5]$  $3)$  A – B =  $|-5,3|$   $\cup$   $|4,5|$  $(4) - A = (-\infty, -5) \cup (5, +\infty)$ 1)  $A \cap B = (3,4)$ Caso 3  $2) A \cup B = -2,7$  $3)$  A – B =  $| 6, 7 |$  $(4) - A = (-\infty, -2) \cup (7, +\infty)$ 1)  $A \cap B = [-2,6)$ 

## Solucións AUTO-AVALIACIÓN

- **1.** 419/99
- **2.** 43 km
- **3.** 2,55·1017
- **4.** Erro absoluto: 0,00285714... Erro relativo: 0,0009 ≈ 0,1%
- **5.** red.: 4,583 trun.: 4,582
- **6.** entre 0,3295 e 0,3305
- $7.3,86 \cdot 10^{22}$
- **8.** (3, 5]
- **9.** [5, 11]
- **10.** -3 e 9; -5,5 e 1,5  $9 - (-5,5) = 14,5$

Non esquezas enviarlle as actividades ao titor  $\blacktriangleright$